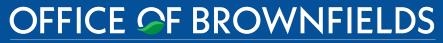

Department of Toxic Substances Control · Cleanup In Vulnerable Communities Initiative

**DTSC'S Application Portal** 

# CONTROL CONTROL CONTRO

Equitable Community Revitalization Grant ECRGenuis – Grantee Series Version 1 – September 27, 2022

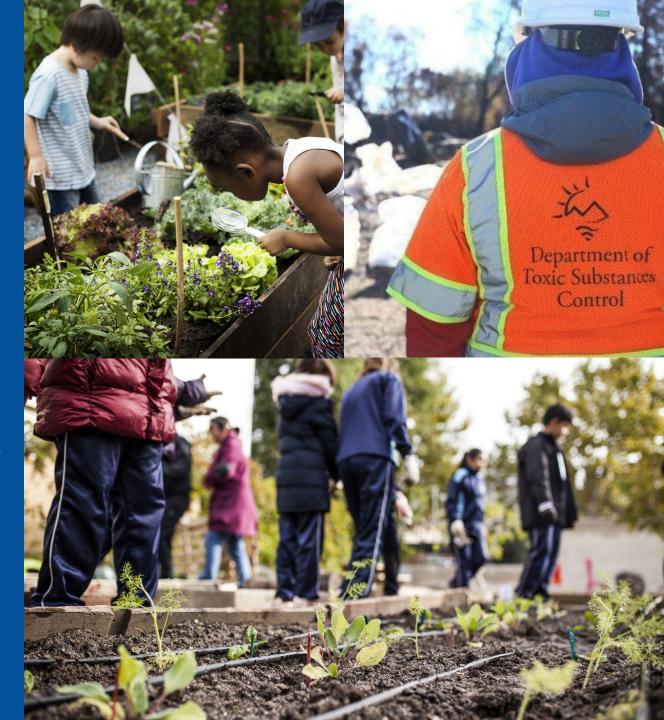

- 1. <u>Key Terms Used for this Training</u>
- 2. <u>Comparison of Fluxx Tools for ECRGrantees</u>

#### **Quarterly Reports**

- 3. <u>How to Access DTSC's Application/Grant Portal (Fluxx)</u>
- 4. How to Complete and Submit a Quarterly Report
- 5. <u>Clarifications on Questions within the Quarterly Report</u>
- 6. <u>Schedule for Submitting Quarterly Reports</u>

#### ECRG Project Scope, Schedule, and Budget Table Realignment

- 7. <u>Changes to ECRG Project Scope, Schedule, and Budget Table and Why</u>
- 8. <u>Example of Realigned ECRG project Scope, Schedule, and Budget Table</u>
- 9. <u>How to Update the ECRG Project Scope, Schedule, and Budget Table</u>

#### **General Information**

- 10. How to Provide Additional Users Access for Grant Reimbursement in Fluxx
- 11. <u>General Tips While Working in Fluxx</u>
- 12. <u>Contacts</u>

# 1. KEY TERMS USED FOR THIS TRAINING

- Fluxx software housing DTSC's Application/Grant Portal
- ECRG Tasks New consistent terminology to define ECRG work
- ECRG Spending Categories Categories in which costs associated with ECRG Tasks can be allocated
- Reimbursement Request Grantee's method of requesting payments
- Scope, Schedule and Budget Table Located in Section 9 of ECRG application, needs to be updated based on new ECRG Tasks and ECRG Spending Categories
- Fiscal Year State Fiscal Year starts on July 1st
- Quarters State Fiscal Quarters July-Sept (1Q), Oct-Dec (2Q), Jan-March (3Q), April-June(4Q)
- State Controller's Office Sends reimbursement checks to Grantees

We EnCouRaGe environmental investigation and cleanup. We EnCouRaGe you to apply.

# 2. COMPARISON OF FLUXX TOOLS FOR ECRGRANTEES

# Reimbursement Requests

Why: Getting paid Where: Cost Reimbursement Form under Reports in the Application/Grant Portal When: As needed, minimum of \$15,000 of eligible costs required

# Quarterly Reports

**Why:** Performance tracking **Where:** *Quarterly Reports* under *Reports* in the Application/Grant Portal

When: On a quarterly basis, as outlined in Section 5

# Scope, Schedule, and Budget Table

Why: Standardized scope, schedule and budget to expedite approval of reimbursement requests
Where: Section 9 of the Application under Grants > Active in the Application/Grant Portal
When: One-time realignment and periodic updates of ECRG Task Status

We EnCouRaGe environmental investigation and cleanup. We EnCouRaGe you to apply.

#### OFFICE OF BROWNFIELDS Department of Toxic Substances Control - Cleanup In Vulnerable Communities Initiative

# 2. COMPARISON OF FLUXX TOOLS FOR ECRGRANTEES

# Reimbursement Requests

#### **Content:**

Site Submitted Invoice Date Range Payment Address Summary of Costs (using ECRG Spending Categories) Invoice Upload (PDF)

# Quarterly Reports

#### **Content:**

Project Impact Grantee Project Management Environmental Activities and Regulatory Oversight Community Engagement Reuse Contracts Reimbursement Schedule Changes/Updates Photo Upload (.jpg, .tif, .png)

# Scope, Schedule, and Budget Table

#### **Content:**

Grantee chooses from a standard list of ECRG Tasks to describe project scope For each ECRG Task, Grantee to provide:

- -Estimated Schedule
- -Brief Description of Task
- -Task Status (Ongoing, Not Started, or Completed)
- -Budget Detail (using ECRG Spending Categories)

#### Equitable Community Revitalization Grant

We EnCouRaGe environmental investigation and cleanup. We EnCouRaGe you to apply.

# QUARTERLY REPORTS

# 3. HOW TO ACCESS DTSC'S APPLICATION/GRANT PORTAL

3A. Visit dtsc.fluxx.io

to log in to DTSC's Application/Grant Portal

3B. Click Reset or create password to reset password if needed

| Department of Toxic                       | E CF BROWNFIELDS<br>Substances Control · Cleanup In Vulnerable Communities Initiative<br>SC Application Portal                                                                                                    |
|-------------------------------------------|----------------------------------------------------------------------------------------------------|
| Login Now:                                | New to the Application Portal?                                                                                                    |
| Username                                  | Create Your Organizational Profile                                                                                                    |
| Password Sign in Reset or create password | In order for your application to be considered, the first<br>step is for you to introduce yourself and tell us about<br>yourself and your organization. Please click on the<br>"Create an account Now" button below to start. You<br>will not be able to edit your profile after submission,<br>so please ensure you have entered accurate<br>information (including email address) when<br>completing the registration form. |
|                                           | You will receive an automated email notification from<br>DTSC with login information, which will give you<br>access to the portal and our application forms.<br>Should your application be successful, this portal will<br>also give you access to our reporting templates.<br>Create an account now                                                                                                    |
|                                           |                                                                                                    |
|                                           | FLUXX <u>Privacy Policy</u> <u>Accessibility</u>                                                                                                    |

# 4. HOW TO COMPLETE AND SUBMIT A QUARTERLY REPORT

**4A.** Navigate the Portal using the menu bar on the left-hand side

4B. Under Reports, select Quarterly Reports and click to display the form

4C. Click the appropriate Quarterly Report for the site and enter Edit mode by clicking the button at the top right corner

 If you have multiple sites, double check that you are answering questions for the appropriate site

#### OFFICE OF BROWNFIELDS

Department of Toxic Substances Control - Cleanup In Vulnerable Communities Initiative

REP(

Cos

Qua Subi

|                                                                                     | *                                                                                                    | OFFICE OF BROWNFIELDS                                                                                                    |
|-------------------------------------------------------------------------------------|----------------------------------------------------------------------------------------------------|----------------------------------------------------------------------------------------------------|
|                                                                                     | (r)                                                                                                    | epartment of Toxic Substances Control · Cleanup In Vulnerable Communities Initiative                                                                                                    |
|                                                                                     | Test Organization 🗘                                                                                                    | Welcome to DTSC's Application Portal!                                                                                                    |
|                                                                                     | REPORTS (6)                                                                                                    | The Department of Toxic Substances Control (DTSC) provides regulatory oversight for the evaluation and cleanup of<br>brownfields. Brownfields are properties that are contaminated, or thought to be contaminated, and are underutilized due<br>to perceived investigation and remediation costs and liability concerns. In addition to Voluntary Agreements, DTSC also<br>offers loans and grants to assist with addressing environmental investigations and cleanups at properties throughout<br>California.                                                                 |
|                                                                                     | Submitted Cost<br>Reimbursement Forms (3)<br>Rejected<br>Quarterty Reports (1)<br>Submitted Quarterly Reports                                                                                  | DTSC's Application Portal can be used to:<br>Apply for voluntary oversight, provided by either DTSC or the Regional Water Quality Control Board (Water Board)<br>Apply for funding from the Equitable Community Revitalization Grant (ECRG) Program<br>Track the status of your applications<br>Sign applications and grant and/or oversight agreements<br>Upload previous investigation, cleanup and/or supporting background reports<br>Review your current grant and report due dates<br>Submit invoices and project status reports<br>Track grant related invoice payments |
|                                                                                     | 🔹 FLUXX 🗢                                                                                                    | To start an application, click on 'Submit an Application' in the menu bar on the left-hand side.                                                                                                    |
| 7                                                                                   | Search                                                                                                    | Edit                                                                                                    |
|                                                                                     | Test organization<br>Gravit ID: ECRG-202203-00954                                                                                                    | Test Organization                                                                                                    |
| t Organization 🗘<br>DRTS (7) 🚽                                                      | Type: ECRG Quarterly Report<br>Péport ID: 159<br>Reporting Quarter: Q1 (July 1 -<br>September 30, 2022)<br>Due: 2022-10-30 00:00:00 UTC<br>Status: New / Pending<br>Submission                 | Grant ID: ECRG-202203-00954<br>Report Type: ECRG Quarterly Report Report ID: 159<br>Site: Test Cleanup Site                                                                                                    |
| Reimbursement Form                                                                  |                                                                                                    | Due Date: 10/30/2022                                                                                                    |
| on Required (1)<br>mitted Cost<br>abursement Forms (3)<br>cted<br>terly Reports (2) | Test Organization<br>Grant ID: ECRG-202203-00971<br>Type: ECRG Quarterly Report<br>Report ID: 161<br>Reporting Quarter:<br>Due: 2022-10-30 00:00:00 UTC<br>Status: New / Pending<br>Submission | Status     New / Pending Submission       Submitted At:                                                                                                    |
| mitted Quarterly Reports                                                            |                                                                                                    |                                                                                                    |

# 4. HOW TO COMPLETE AND SUBMIT A QUARTERLY REPORT

4D. The Grantee and Site Information and Reporting Quarter sections will auto-populate with information

**4E.** Throughout the Quarterly Report, text boxes and dropdowns will be visible to answer questions about the status and progress of the awarded ECRG project

**4F.** Click **Save** at the bottom right often, Fluxx does not auto-save answers

| Test Organization                                                                                                    |                                           |                            |
|----------------------------------------------------------------------------------------------------|-------------------------------------------|----------------------------|
| Grant ID: ECRG-202203-00954<br>Report Type: ECRG Quarterly Report                                                                                                    | Report ID: 159<br>Site: Test Cleanup Site |                            |
| Due Date: 10/30/22                                                                                                    |                                           |                            |
| Statua: new                                                                                                    |                                           |                            |
| Submitted At:                                                                                                    |                                           |                            |
|                                                                                                    |                                           |                            |
| ECRG Quarterly Report Instructions                                                                                                    |                                           |                            |
|                                                                                                    |                                           |                            |
|                                                                                                    |                                           |                            |
| Grantee and Site Information                                                                                                    |                                           |                            |
| Grantee: Test Organization<br>Site Name(a): Test Cleanup Site<br>Site Addresa(ea): 2780 West Casitas Avenue<br>City: Los Angeles<br>County: Los Angeles County<br>Grant Type: Environmental Cleanup<br>Agreement Number: ECRG-2021-00954<br>Regulatory Agency: DTSC<br>CalEnviroScreen (CES) 3.0 Overall Percentile(a): 90<br>ECRG Round: Round 1 |                                           |                            |
| Reporting Quarter: Q1 (July 1 - September 30, 2022)                                                                                                    |                                           |                            |
| Impact                                                                                                    |                                           |                            |
|                                                                                                    |                                           | Cancel Save and Close Save |

# 4. HOW TO COMPLETE AND SUBMIT A QUARTERLY REPORT

**4G.** Note some **dropdown answers** dictate what fields will be shown (similar to the ECRG Application)

#### Example drop down:

| Have the corresponde | nce and/or meetings | been productive and | d helped to advance the project |
|----------------------|---------------------|---------------------|---------------------------------|
|                      | Yes                 | ~                   |                                 |
|                      | Yes                 |                     |                                 |
|                      | No                  |                     |                                 |

If "Yes" is selected, no additional fields are required for the question:

| Have the correspondence and/or meetings been productive and helped to advance the project? |
|--------------------------------------------------------------------------------------------|
| Yes 🗸                                                                                      |
|                                                                                            |

If "No" is selected, an additional field will become visible and will require an answer:

| Have the corre  | spondence and/or meetings | been productive and helped to advance the project? |
|-----------------|---------------------------|----------------------------------------------------|
|                 | No                        | ~                                                  |
| If no, explain. |                           |                                                    |
| Ĩ               |                           |                                                    |
|                 |                           |                                                    |
|                 |                           |                                                    |

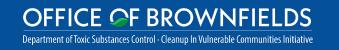

## 4. HOW TO COMPLETE AND SUBMIT A QUARTERLY REPORT

4H. Once all questions have been answered, click Save and Close at the bottom right to exit Edit mode

**4I.** To submit the Quarterly Report, click Submit at the bottom right corner

#### 

#### Photographs

Provide progress photos from this quarter of community engagement (CE), investigation/cleanup activities (ACT), and/or reuse (RE).

Upload photos as a .jpg, .png, or .tif files and label as Agreement ID-Quarter\_Activity Type-Photo Number (i.e. ECRG-2021-00971-Q1\_CE-1).

Report Documents

OFFICE OF BROWNFIELDS

Department of Toxic Substances Control - Cleanup In Vulnerable Communities Initiative

 $\oplus$ 

Submit

# 5. CLARIFICATIONS ON QUESTIONS WITHIN THE QUARTERLY REPORT

- 5A. If a question does not apply to your site, enter 0 or N/A as appropriate
- 5B. "Grantee Project Management" section
- These questions are to measure engagement with DTSC on ECRG-wide matters such as responsiveness and general grant questions, not project-specific management, and is intended to identify any issues that may need more support from DTSC
- Any project-specific management feedback can be provided in the "Environmental Activities and Regulatory Oversight" section
- 5C. "Environmental Activities and Regulatory Oversight" section
- Provide a high-level description or what activities were completed this quarter; do not include specific details such as contaminant concentrations and/or trends.

#### OFFICE OF BROWNFIELDS

Department of Toxic Substances Control · Cleanup In Vulnerable Communities Initiative

|                               | Yes                           | <b>v</b>                                         |
|-------------------------------|-------------------------------|--------------------------------------------------|
| Have the corre                | spondence and/or meetings bee | en productive and helped to advance the project? |
|                               | No                            | ~                                                |
| If no, explain.               |                               |                                                  |
| Ĩ                             |                               |                                                  |
|                               |                               |                                                  |
|                               |                               |                                                  |
| Ļ                             |                               |                                                  |
|                               |                               |                                                  |
| Describe env                  | vironmental assessment, i     | nvestigation and/or cleanup activities tha       |
| were conduc                   | cted this quarter.            |                                                  |
|                               |                               |                                                  |
|                               |                               |                                                  |
|                               |                               |                                                  |
|                               |                               |                                                  |
|                               |                               |                                                  |
|                               |                               |                                                  |
| Have there b<br>quarter?      | een any changes to the so     | cope and/or schedule since the last              |
| quarteri                      |                               |                                                  |
|                               | Yes                           | ✓ Z                                              |
|                               |                               |                                                  |
|                               |                               |                                                  |
|                               | in the change and what da     | te the DTSC Portfolio Manager approved           |
| If yes, explai<br>the change. | in the change and what da     | te the DTSC Portiono Manager approved            |
|                               | in the change and what da     | te the DTSC Portiono Manager approved            |
|                               | in the change and what da     | te the DTSC Portiono Manager approved            |

# 5. CLARIFICATIONS ON QUESTIONS WITHIN THE QUARTERLY REPORT

5D. "Reuse" section

- Provide details on any changes in feedback from the community regarding the proposed reuse, as applicable
- If your proposed reuse has been further solidified or updated from the information provided in your application, describe here
- 5E. "Equitable Development Grant Commitments"
- Updates to your chosen Equitable Development Grant Commitments will be required next quarter
- 5F. "Contracts" section
- **DIR number** is requested to track prevailing wage requirements, as described in Section 9.1 of the ECRG Agreement
  - If DIR number is not yet available, provide it on the next Quarterly Report
- The question on soliciting new contracts will be a flag to DTSC's Brownfields Technical Assistance Provider, CCLR, to be in contact about support you may require

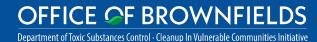

|                   | Yes                              |                                                              |          |
|-------------------|----------------------------------|--------------------------------------------------------------|----------|
| If yes, describe. |                                  |                                                              |          |
|                   |                                  |                                                              |          |
|                   |                                  |                                                              |          |
|                   |                                  |                                                              |          |
| Has the main prop | posed reuse for the Site(s) been | further defined or updated?                                  |          |
|                   | Yes                              | ~                                                            |          |
| lf yes, explain.  |                                  |                                                              |          |
|                   |                                  |                                                              |          |
|                   |                                  |                                                              |          |
|                   |                                  |                                                              |          |
|                   |                                  |                                                              |          |
|                   |                                  |                                                              |          |
|                   |                                  |                                                              |          |
| If services und   | er the new contract(s) are s     | ubject to prevailing wage re                                 | equireme |
|                   |                                  | ubject to prevailing wage re<br>ns (DIR) number if available |          |
|                   |                                  |                                                              |          |
|                   |                                  | ns (DIR) number if available                                 |          |
| provide a Depa    | rtment of Industrial Relatio     | ns (DIR) number if available<br>umber                        |          |
| provide a Depa    | rtment of Industrial Relatio     | ns (DIR) number if available                                 |          |

# 5. CLARIFICATIONS ON QUESTIONS WITHIN THE QUARTERLY REPORT

5G. "Changes/Updates" section

- If there have been any changes to the following, notify your ECRG Portfolio Manager immediately:
  - Changes in ownership this may affect your ability to reimburse the rest of your project
  - Changes in current land use
  - Any pending lawsuits at your site

#### 5H. "Photographs" section

- If you don't have any photographs, skip this section
- Upload any progress photos for the project to this section using the green plus sign at the bottom right
- A pop-up window will appear; after properly labeling your photographs, click Add Files or drag and drop files into the window
- Select ECRG Progress Photograph from the dropdown for all files
- Once all files have been added, click Start Upload

#### Photographs

Provide progress photos from this quarter of community engagement (CE), investigation/cleanup activities (ACT), and/or reuse (RE).

Upload photos as a .jpg, .png, or .tif files and label as Agreement ID-Quarter\_Activity Type-Photo Number (i.e. ECRG-2021-00971-Q1\_CE-1).

Report Documents

| Upload files<br>Select or drag files then start upload                         |      | Х      |
|--------------------------------------------------------------------------------|------|--------|
| Filename                                                                       | Size | Status |
| ECRG-2021-00971-<br>Q1_CE-1.jpg ECRG Grant Invoice<br>ECRG Progress Photograph | 2 MB | 0%     |
| Add files Start upload                                                         | 2 MB | 0%     |

OFFICE OF BROWNFIELDS Department of Toxic Substances Control - Cleanup In Vulnerable Communities Initiative  $\oplus$ 

# 6. SCHEDULE FOR SUBMITTING QUARTERLY REPORTS

**6A.** Quarterly Reports are due on the following dates during the grant term:

- January 31<sup>st</sup>
- April 30<sup>th</sup>
- July 31st
- October 30<sup>th</sup>

Note that ECRG quarters are determined by DTSC's fiscal year which starts on July  $1^{st}$  of a given year and ends June  $30^{th}$  of the following year.

#### OFFICE OF BROWNFIELDS Department of Toxic Substances Control - Cleanup In Vulnerable Communities Initiative

Quarterly Reports for Round 1 of ECRGrantees will be for the following quarters:

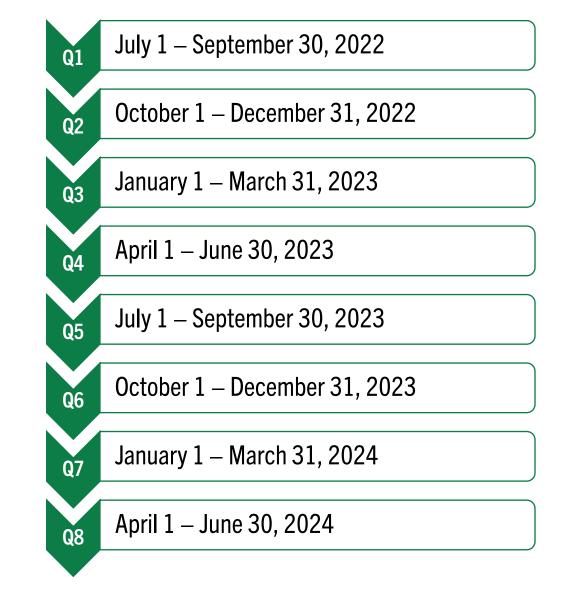

SCOPE, SCHEDULE, AND BUDGET REALIGNMENT (for Round 1 Grantees Only)

# 7. CHANGES TO ECRG PROJECT SCOPE, SCHEDULE, AND BUDGET TABLE AND WHY

7A. The ECRG Schedule and Budget Tasks table was developed to standardize the way project scope, schedule, and budget is communicated

• Allows Grantees to allocate associated costs into the correct Spending Categories, which are identical to categories provided on the Reimbursement Request form

**7B**. All Grantees will need to add the following tasks to their Scope, Schedule, and Budget Table:

- Regulatory Oversight Fees: include all estimated costs within the Regulatory Overnight Fees task, do not break it out under other ECRG Tasks (may not be applicable for Community-wide Assessment Grantees)
- Grant Project Management: include all estimated costs for Grant Project Management in Project Management Labor and Project Management Travel, as applicable
  - Grantee Project Management Labor should be no more than 5% of total costs
- Community Engagement: include all estimated Community Engagement and/or Tribal Engagement fees

**7C**. Based on your grant type and the scope of your project, include the environmental ECRG tasks listed in orange and include all costs in the Environmental Contract Spending Category

#### OFFICE OF BROWNFIELDS

Department of Toxic Substances Control · Cleanup In Vulnerable Communities Initiative

#### ECRG Tasks

| Community-wide Assessment                     | Site-specific Investigation          | Site-specific Cleanup                   |
|-----------------------------------------------|--------------------------------------|-----------------------------------------|
| Regulatory Oversight Fees (not required)      | Regulatory Oversight Fees            | Regulatory Oversight Fees               |
| Grant Project Management                      | Grant Project Management             | Grant Project Management                |
| Community Engagement                          | Community Engagement                 | Community Engagement                    |
| Tribal Engagement                             | Tribal Engagement                    | Tribal Engagement                       |
| All Appropriate Inquiries (AAI) or Phase I    | Investigation Workplan and Fieldwork | Investigation Workplan and Fieldwork    |
| Investigation Workplan and Fieldwork          | Investigation Report                 | Investigation Report                    |
| Investigation Report                          | Cleanup Plan                         | Cleanup Plan and Implementation         |
| American Land Title Association (ALTA) Survey | Risk Assessment Workplan/Report      | Cleanup Implementation Report           |
| Reuse Planning                                | Feasibility/Pilot Study Workplan     | Remedial Design and Implementation Plan |
| Brownfields Inventory and Planning            | Feasibility/Pilot Study Report       | Risk Assessment Workplan/Report         |
|                                               | CEQA Document                        | Feasibility/Pilot Study Workplan        |
|                                               | Land Use Covenant (LUC) Preparation  | Feasibility/Pilot Study Report          |
|                                               |                                      | Operations and Maintenance (O&M) Plan   |
|                                               |                                      | CEQA Document                           |
|                                               |                                      | Land Use Covenant (LUC) Preparation     |

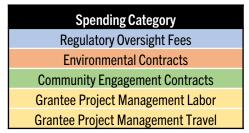

Note: See next slide for visual color-coded example of the realigned Scope, Schedule, and Budget Table

## 8. EXAMPLE OF REALIGNED ECRG PROJECT SCOPE, SCHEDULE, AND BUDGET TABLE

| Scope, Schedule, and Budget Ta                                                                  | able    |                                          |                             |                              |                         |                                       |                           |                                       |                                      |                             |
|-------------------------------------------------------------------------------------------------|---------|------------------------------------------|-----------------------------|------------------------------|-------------------------|---------------------------------------|---------------------------|---------------------------------------|--------------------------------------|-----------------------------|
| Budget Period                                                                                   | Budget  |                                          |                             |                              |                         |                                       |                           |                                       |                                      |                             |
| Grant Project Management : 9/1/2022<br>to 9/1/2024                                              | 12,500  |                                          |                             |                              |                         |                                       |                           |                                       |                                      |                             |
| Regulatory Oversight Fees: 9/1/2022 to<br>9/1/2024                                              | 30,000  | Budget Snapshot                          |                             |                              |                         |                                       |                           |                                       |                                      |                             |
| Community Engagement: 9/1/2022 to<br>9/1/2024                                                   | 25,000  | Daugot onaponot                          |                             |                              |                         |                                       |                           |                                       |                                      |                             |
| All Appropriate Inquiries (AAI) or Phase<br>I: 9/1/2022 to 11/1/2022                            | 35,000  |                                          | Grant Project<br>Management | Regulatory<br>Oversight Fees | Community<br>Engagement | All Appropriate<br>Inquiries (AAI) or | CEQA Neg Dec              | Soil Vapor Probe<br>Installation and  | Soil Vapor Probe<br>Installation and | Remedial Action<br>Workplan |
| CEQA Neg Dec: 11/1/2022 to 2/28/2023                                                            | 12,500  |                                          |                             |                              |                         | Phase I                               |                           | Sampling<br>Workplan and<br>Fieldwork | Sampling Report                      |                             |
| Soil Vapor Probe Installation and<br>Sampling Workplan and Fieldwork:<br>12/1/2022 to 4/30/2023 | 60,000  |                                          | 9/1/2022 to<br>9/1/2024     | 9/1/2022 to<br>9/1/2024      | 9/1/2022 to<br>9/1/2024 | 9/1/2022 to<br>11/1/2022              | 11/1/2022 to<br>2/28/2023 | 12/1/2022 to<br>4/30/2023             | 4/30/2023 to<br>6/30/2023            | 6/30/2023 to<br>9/1/2024    |
| Soil Vapor Probe Installation and<br>Sampling Report: 4/30/2023 to<br>6/30/2023                 | 25,000  |                                          | Budget                      | Budget                       | Budget                  | Budget                                | Budget                    | Budget                                | Budget                               | Budget                      |
| Remedial Action Workplan: 6/30/2023<br>to 9/1/2024                                              | 100,000 | Regulatory Oversight Fees<br>(\$)        |                             | 30,000                       |                         |                                       |                           |                                       |                                      |                             |
| Total                                                                                           | 300,000 | Environmental Contracts<br>(\$)          |                             |                              |                         | 35,000                                | 12,500                    | 60,000                                | 25,000                               | 100,000                     |
| $\mathbf{N}$                                                                                    |         |                                          |                             |                              |                         |                                       |                           |                                       |                                      |                             |
|                                                                                                 |         | Community Engagement<br>Contracts (\$)   |                             |                              | 25,000                  |                                       |                           |                                       |                                      |                             |
|                                                                                                 |         | Grantee Project Manager<br>Labor* (\$)   | 12,500                      |                              |                         |                                       |                           |                                       |                                      |                             |
|                                                                                                 |         | Grantee Project Manager<br>Travel** (\$) |                             |                              |                         |                                       |                           |                                       |                                      |                             |
|                                                                                                 |         | Total                                    | 12,500                      | 30,000                       | 25,000                  | 35,000                                | 12,500                    | 60,000                                | 25,000                               | 100,000                     |

Equitable Community Revitalization Grant

We EnCouRaGe environmental investigation and cleanup. We EnCouRaGe you to apply.

#### OFFICE OF BROWNFIELDS

Department of Toxic Substances Control - Cleanup In Vulnerable Communities Initiative

- **9A.** Log in to the Portal (see Step 3)
- **9B.** Navigate the Portal using the menu bar on the left-hand side
- 9C. Under Grants, select Active
- **9D.** Click the **Site** you would like to update the ECRG Project Scope, Schedule, and Budget Table for
- If you have multiple sites, double check that you are updating the appropriate site

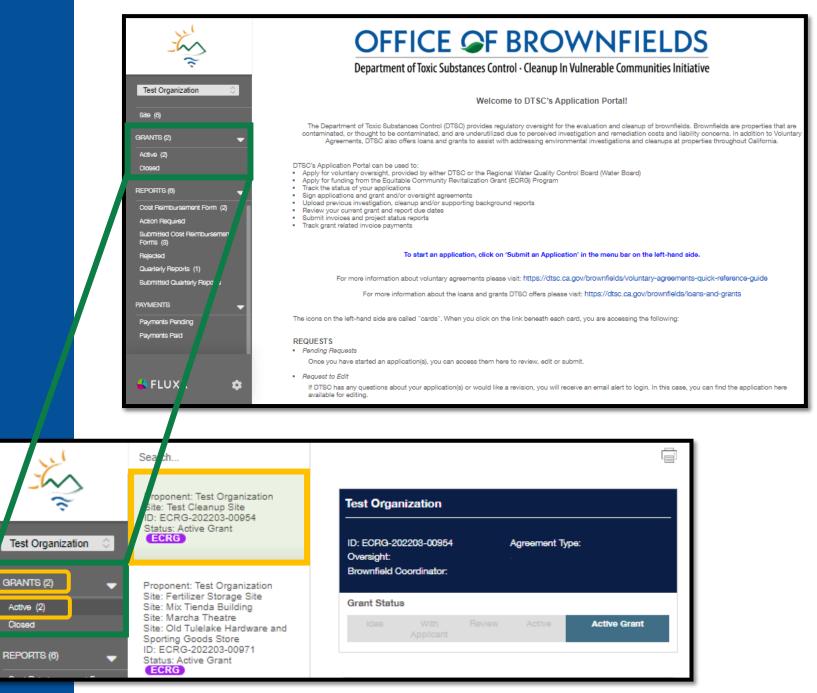

OFFICE OF BROWNFIELDS Department of Toxic Substances Control - Cleanup In Vulnerable Communities Initiative

9E. In your selected Grant, use the Table of Contents to navigate to Section 9. ECRG Activities and Budget Detail

**9F.** Scroll down to the Scope, Schedule, and Budget Table. You can either edit previous entries or delete them and start fresh. Below are the functions you'll use to update the Table:

- To edit a previous entry, select the paper and pen icon next to the task to edit, and window titled "ECRG Budget Details" will appear
- Add entries using the green plus sign icon at the top right corner of the Scope, Schedule, and Budget Table and the "ECRG Budget Details" window will appear
- Delete entries using the red minus icon next to the entry

OFFICE OF BROWNFIELDS

Department of Toxic Substances Control · Cleanup In Vulnerable Communities Initiative

Test Organization Add Scope, Schedule, and Budget ... ID: ECRG-202203-00954 Agreement Type: ECRG Budget Detail Oversight: Brownfield Coordinator: Organization Name: Test Organization Award Amount \$300.000.00 Grant Status Request ID ECBG-202203-00954 Active 7/1/2022 Start Date: End Date: 6/30/2024 Active Grant Status Table of Contents ECRG Overview DTSC's Application Portal Tips Scope, Schedule, and Budget Table Application Type Applicant and Site Eligibility Application Contacts and Project Team Site Information, CalEnviroScreen 3.0 Score, Site Use, and site **Budget Period** Budget Photos 5. Ownership and Access Grant Project Management : 9/1/2022  $\Box \Theta$ 12.500 to 9/1/2024 Responsibility for Contamination Previous Environmental Activities Regulatory Oversight Fees: 9/1/2022 to 9/1/2024 Peoulatory Oversight Agency  $\square \Theta$ 30,000 . ECRG Activities and Budget Detail o. Community Engagement and Reuse Readiness Community Engagement: 9/1/2022 to 9/1/2024  $\Box \Theta$ 25.000 Contracts Documents 13. Additional Information All Appropriate Inquiries (AAI) or Phase  $\square \Theta$ 35,000 14. Equitable Development Grant Commitmen I: 9/1/2022 to 11/1/2022 Signature CEQA Neg Dec: 11/1/2022 to  $\square \Theta$ 12,500 2/28/2023 Soil Vapor Probe Installation and  $\Box \Theta$ Sampling Workplan and Fieldwork 60.000 Note: You can access your 12/1/2022 to 4/30/2023 original schedule in Exhibit Soil Vapor Probe Installation and  $\Box \Theta$ Sampling Report: 4/30/2023 to 6/30/2023 25.000 E and original budget in Remedial Action Workplan: 6/30/2023  $\Box \Theta$ 100.000 to 9/1/2024 Exhibit F of your ECRG Total 300,000 Agreement package 19

**9G.** The ECRG Budget Detail window has two sections that need to be completed/updated

- 1. ECRG Task and Schedule
  - ECRG Task Description and/or Document Name: enter the name for the specific task
    - If it is a document, enter the descriptive document name
  - ECRG Task: select from the dropdown menu (these are the same tasks listed in Section 7 of this guide for each grant type)
  - Estimated Dates: add dates for the task
  - ECRG Task Status: update to reflect the status of the task
    - Once a task is either started or completed, you will need to go into the Table and update the ECRG Task Status appropriately throughout the remainder of the grant term

#### ECRG Task and Schedule ECRG Task Description and/or Document Name Regulatory Oversight Fees ECRG Task ECRG Task Regulatory Oversight Fees Š Estimated Start Date **Regulatory Oversight Fees** Grant Project Management 9/1/2022 Community Engagement Estimated End Date Tribal Engagement Brownfield Inventory and Planning 9/1/2024 All Appropriate Inquiries (AAI) or Phase I ECRG Task Status ALTA Survey Ongoing Reuse Planning Investigation Workplan and Fieldwork Investigation Report Cleanup Plan Cleanup Implementation Report Cleanup Plan and Implementation Remedial Design and Implementation Plan ECRG Task Status Risk Assessment Workplan/Report Ongoing v Feasibility/Pilot Study Workplan Feasibility/Pilot Study Report Ongoing Operations and Maintenance (O&M) Plan Completed California Environmental Quality Act (CEQA) Document Not Started Land Use Covenant (LUC) Preparation

**9G.** The ECRG Budget Detail window has two sections that need to be updated (continued)

- 2. ECRG Budget Details
  - Update the expected budget amount in the appropriate Spending Category
    - These categories are the same as on the Cost Reimbursement Forms.

Edit

5000 B 1 1 B 1 1

**9H.** Once the ECRG Budget Details have been updated, click Save at the bottom right

**9I.** Complete steps **9F** through **9H** for all ECRG Budget Tasks as determined by the ECRG Tasks table

OFFICE OF BROWNFIELDS Department of Toxic Substances Control - Cleanup In Vulnerable Communities Initiative

| Spending Category                                                                                                    | Budgeted Amoun |
|----------------------------------------------------------------------------------------------------|----------------|
| Regulatory Oversight Fees (\$)                                                                                                    | 30000          |
| Environmental Contracts (\$)                                                                                                    |                |
| Community Engagement Contracts (\$)                                                                                                    |                |
| Grantee Project Manager Labor* (\$)                                                                                                    |                |
| Grantee Project Manager Travel** (\$)                                                                                                    |                |
| Grantee project management costs should not exceed 5% of the total allocation<br>Travel to brownfields-related training conferences is an acceptable use of these grant funds. |                |

# **GENERAL INFORMATION**

# 10. HOW TO PROVIDE ADDITIONAL USERS ACCESS FOR GRANT REIMBURSEMENT

**10A.** If the user is not currently registered in Fluxx, direct them to the home page and have them register by clicking Create Account Now and filling out the Grantee Organization information under Your Organization Information, followed by their contact information

- We will connect the account and the new user will have access to Cost Reimbursement Forms associated with the Grantee Organization
- **10B.** If the user is already registered in Fluxx, send an email to <u>ApplicationPortal@dtsc.ca.gov</u> to have your account linked to the appropriate Organization

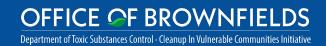

|                                                                                   | As Control - Cleanup In Vulnerable Communities Initiative                                                                                                    | Your Organization Information Organization Type                             |
|-----------------------------------------------------------------------------------|----------------------------------------------------------------------------------------------------|-----------------------------------------------------------------------------|
| DTSC Application Portal                                                           |                                                                                                    | Organization Name                                                           |
| Login Now:                                                                        | New to the Application Portal?                                                                                                    | Address 1                                                                   |
| Username                                                                          | Create Your Organizational Profile                                                                                                    |                                                                             |
| Password Sign in Reset or create password                                         | In order for your application to be considered,<br>step is for you to introduce yourself and tell us<br>yourself and your organization. Please click o<br>"Create an account Now" button below to star<br>will not be able to edit your profile after submin<br>so please ensure you have entered accurate<br>information (including email address) when<br>completing the registration form.<br>You will receive an automated email notification<br>DTSC with login information, which will give y<br>access to the portal and our application forms<br>Should your application be successful, this po<br>also give you access to our reporting template<br>Create an account now | City Country United States State/Province                                   |
| Note this will not<br>to the Grant Appl<br>Documents. For t<br>will need to be ac | his type of access, you                                                                                                    | Organization Phone Your Contact Information First Name Last Name Work Phone |

# 11. GENERAL TIPS WHILE WORKING IN FLUXX

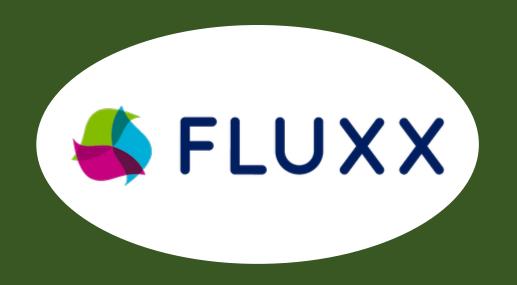

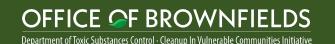

- The Application/Grant Portal does not autosave, click the Save button often
- If a field or the webpage is non-responsive while completing the application, try clicking Save to refresh
- Chrome is the preferred browser for Fluxx
- For any other issues or questions, contact <u>ApplicationPortal@dtsc.ca.gov</u>

# 12. CONTACTS

Here is a contact directory to get answers as quickly as possible on various common topics:

# **Project Management**

- Triss Chesney
  - **Community-wide Assessments**
- Rana Georges
  - **ECRG** projects under DTSC Oversight
- Gregory "Greg" Shaffer
  - **Constitution** ECRG projects under Water Board oversight
  - **Contemposity** ECRG projects under Local Agency oversight
- La Katherine "Kathy" Takeshita
  - □ Scheduling meetings

# **Finances and Fluxx**

- Jennifer Black
  - Reimbursement (not related to Fluxx or eligible costs)
- Sonia Reyes
  - □ Standard Forms 204 and 205
- ECRGInfo@dtsc.ca.gov
  - **Questions about specific eligibility costs**
- <u>Natasha DiPietro</u>
  - □ Any questions related to DTSC's Application/Grant Portal

# <u>Other</u>

- ECRGInfo@dtsc.ca.gov
  - **Questions about ECRG Grant Agreements**
- **ECRG@cclr.com** Brownfield Technical Assistance Provider
  - □ Assistance and general support

#### Equitable Community Revitalization Grant

We EnCouRaGe environmental investigation and cleanup. We EnCouRaGe you to apply.

#### OFFICE OF BROWNFIELDS Department of Toxic Substances Control - Cleanup In Vulnerable Communities Initiative